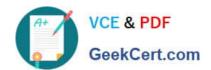

# **GSUITE**<sup>Q&As</sup>

Google GSuite

## Pass Google GSUITE Exam with 100% Guarantee

Free Download Real Questions & Answers PDF and VCE file from:

https://www.geekcert.com/gsuite.html

100% Passing Guarantee 100% Money Back Assurance

Following Questions and Answers are all new published by Google
Official Exam Center

- Instant Download After Purchase
- 100% Money Back Guarantee
- 365 Days Free Update
- 800,000+ Satisfied Customers

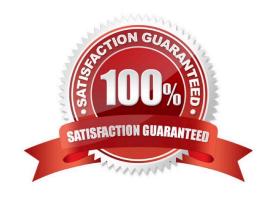

#### **QUESTION 1**

#### SIMULATION Overview

As the new regional sales manager at Cuppa Coffee Company, your manager has asked you to review, update, and add to two existing Google Slides presentations. In the following questions, you will be editing presentations.

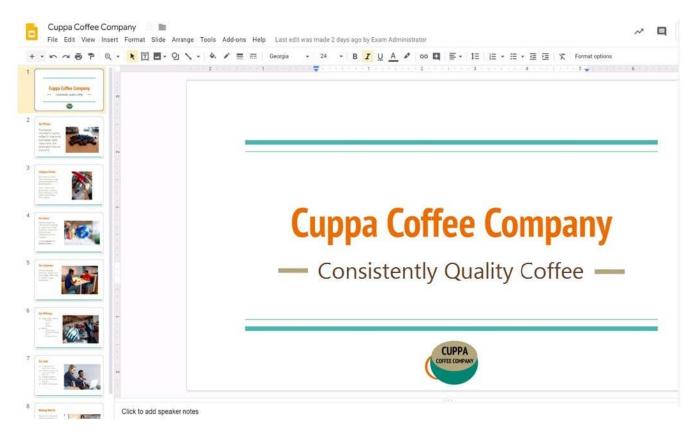

You need to edit an existing presentation before you present an update to your managers. Open the Sales Update presentation and add the Company Logo.jpg image to the first slide. You may place the logo anywhere you like on the slide and leave it any size.

A. See explanation below.

Correct Answer: A

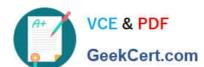

2024 Latest geekcert GSUITE PDF and VCE dumps Download

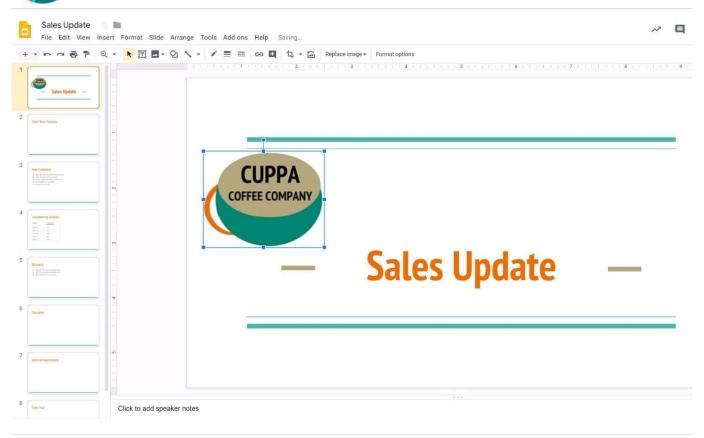

#### **QUESTION 2**

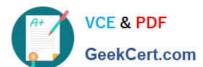

2024 Latest geekcert GSUITE PDF and VCE dumps Download

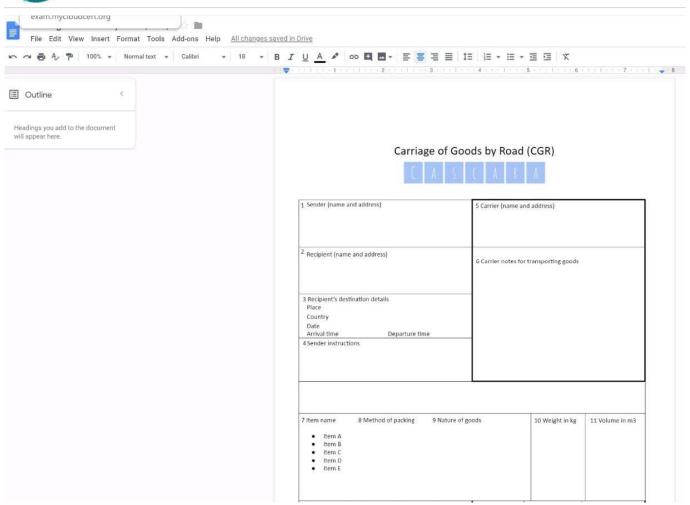

#### **SIMULATION**

#### Overview

In the following tasks, you will demonstrate your ability to work in Google Docs. Cascara is a furniture wholesaler with warehouses located in Europe. You will be filling out a form to ship a load of goods to one of the warehouses. Use the Carriage of Goods by Road (CGR) for all the tasks in this scenario.

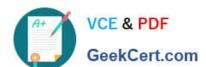

2024 Latest geekcert GSUITE PDF and VCE dumps Download

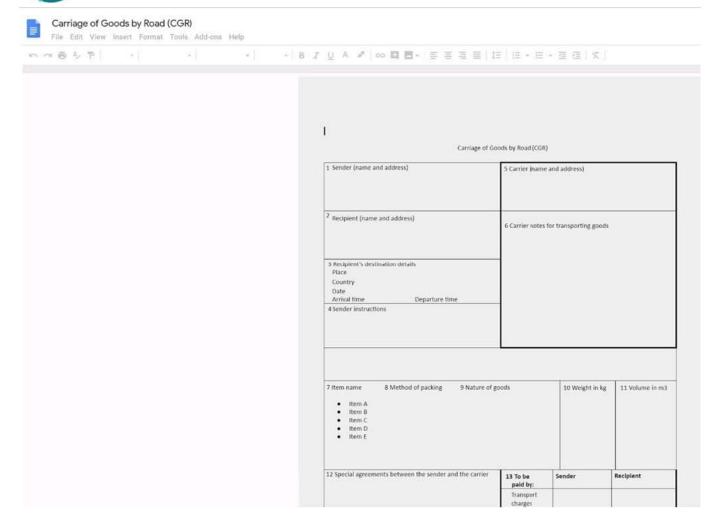

Delete the blank row underneath 4 Sender instructions.

A. See explanation below.

Correct Answer: A

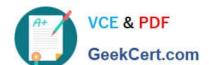

2024 Latest geekcert GSUITE PDF and VCE dumps Download

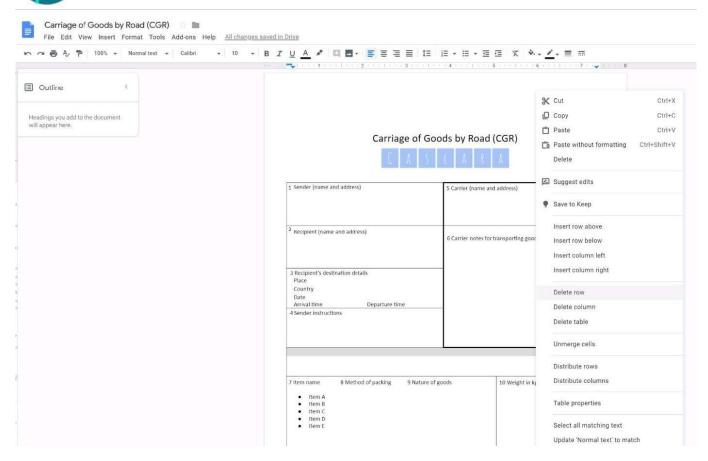

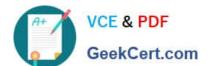

2024 Latest geekcert GSUITE PDF and VCE dumps Download

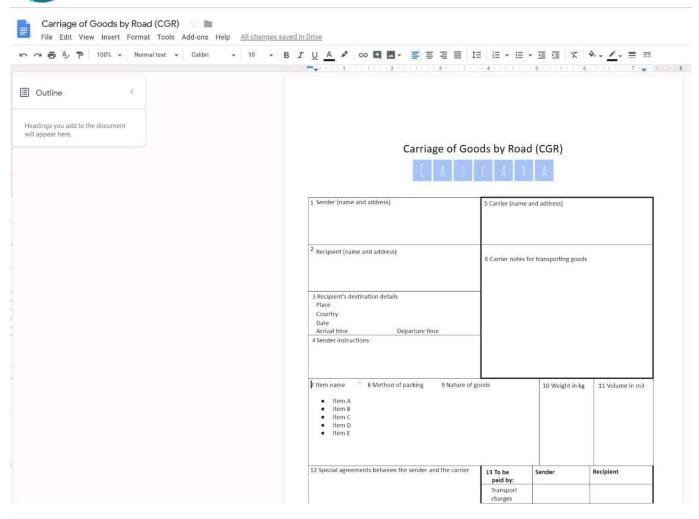

#### **QUESTION 3**

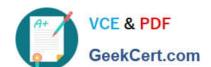

2024 Latest geekcert GSUITE PDF and VCE dumps Download

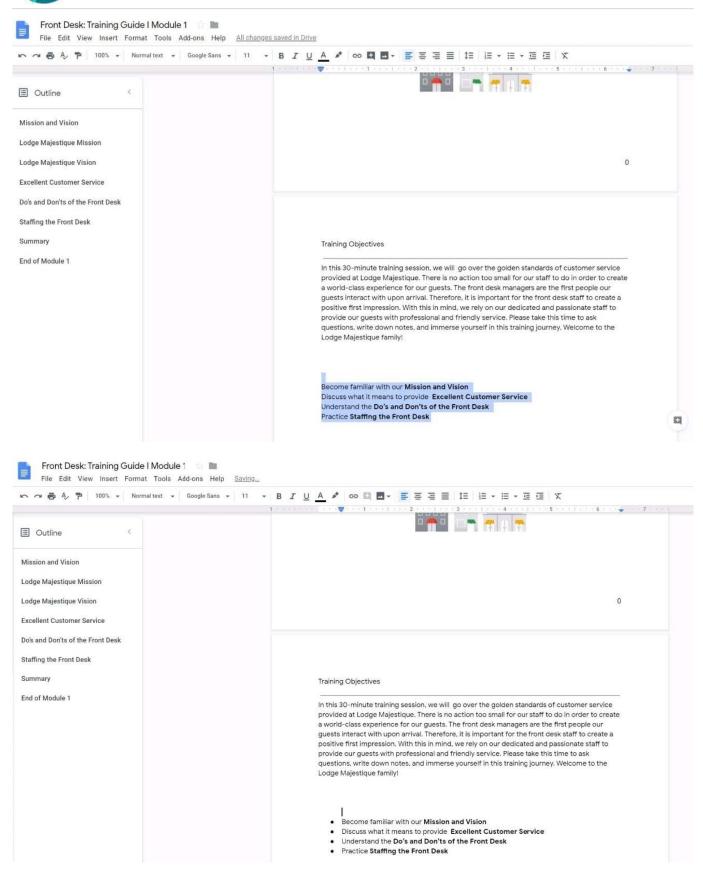

#### **SIMULATION**

#### Overview

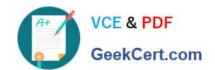

In the following tasks, you will demonstrate your ability to work in Google Docs. Lodge Majestique is a prominent vacation destination known for its great customer service. You will be finalizing a training guide for the Lodge Majestique Front Desk. Use the Front Desk: Training Guide | Module 1 for all the tasks in this scenario.

2024 Latest geekcert GSUITE PDF and VCE dumps Download

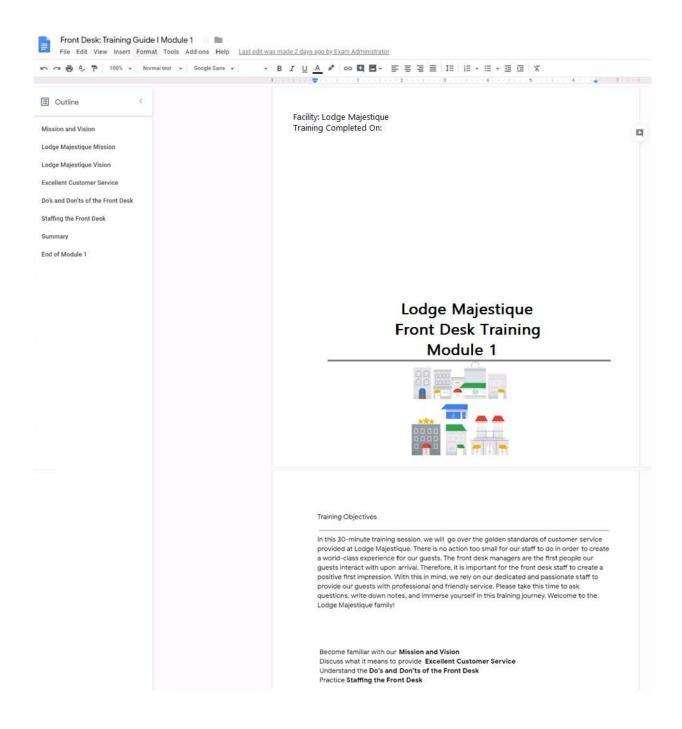

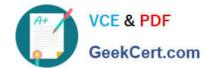

On page 2 of the Front Desk: Training Guide | Module 1, increase the font size of the Training Objectives section title to

A. See explanation below.

Correct Answer: A

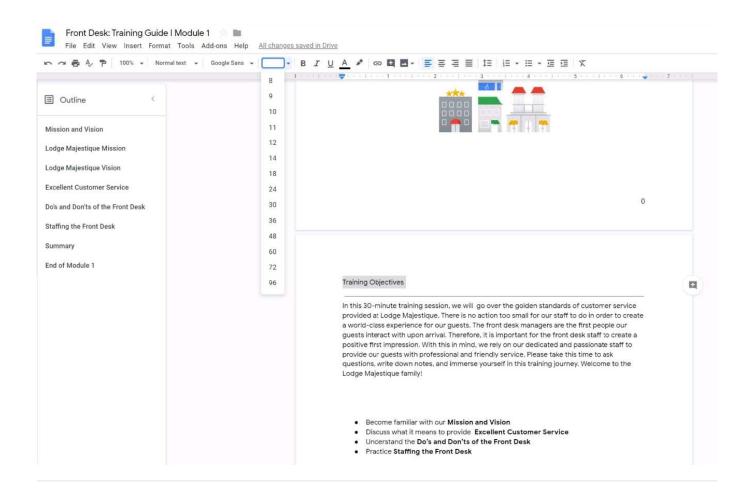

#### **QUESTION 4**

Your manager is working from a different office today during your regularly scheduled weekly meeting. You want to schedule a Google Hangouts video call to meet virtually. What should you do?

- A. Within the existing Google Calendar event for your meeting, update the location to Virtual and click Save
- B. Within the existing Google Calendar event for your meeting, click Add conferencing, select Hangouts and then click Save
- C. Go to Settings, click Add calendar for video calls, and add your meeting to this calendar
- D. On your Google Calendar landing page, create a new event to schedule a new video meeting

Correct Answer: D

Reference: https://support.google.com/a/users/answer/9300131?hl=en

#### **QUESTION 5**

**SIMULATION** 

Overview

As the new regional sales manager at Cuppa Coffee Company, your manager has asked you to review, update, and add to two existing Google Slides presentations. In the following questions, you will be editing presentations.

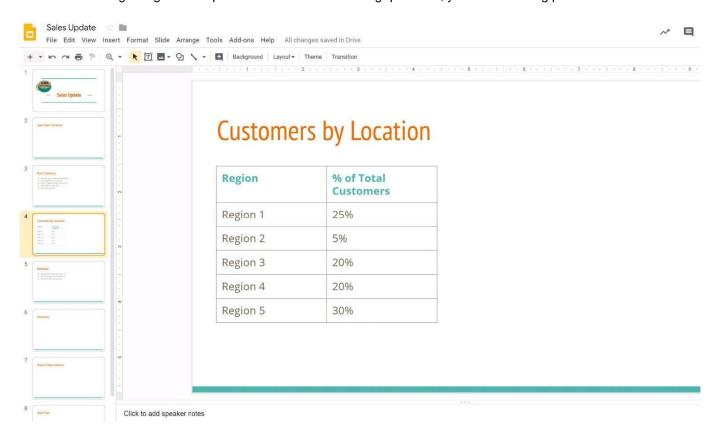

You want to show the percentage of new customers by location. Open the Sales Update presentation. On the Customers by Location slide, add a pie chart using the data below.

Data:

**Region 1:25%** 

Region 2:5%

**Region 3:20%** 

Region 4:20%

Region 5:30%

A. See explanation below.

Correct Answer: A

# VCE & PDF GeekCert.com

#### https://www.geekcert.com/gsuite.html

2024 Latest geekcert GSUITE PDF and VCE dumps Download

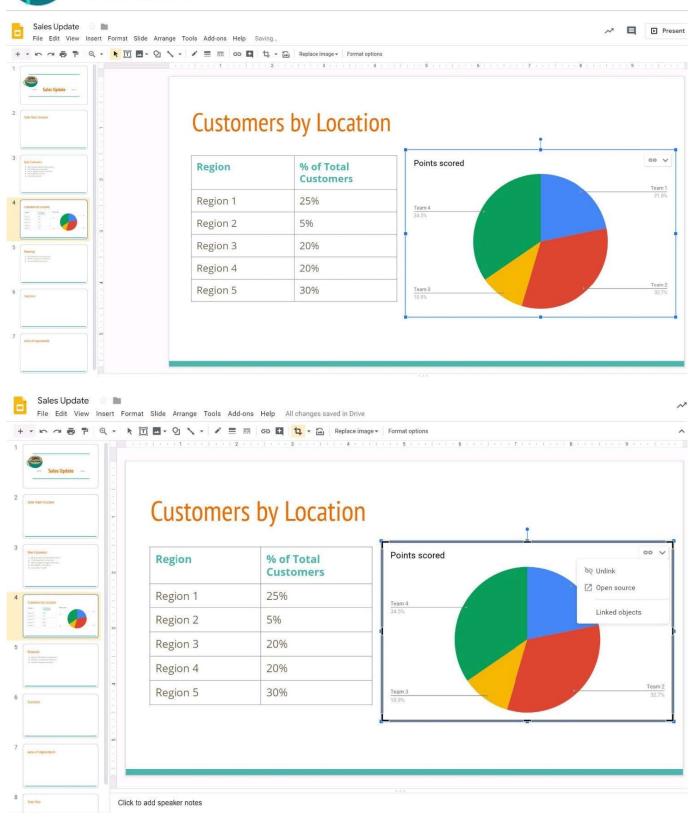

**Latest GSUITE Dumps** 

**GSUITE VCE Dumps** 

**GSUITE Braindumps**